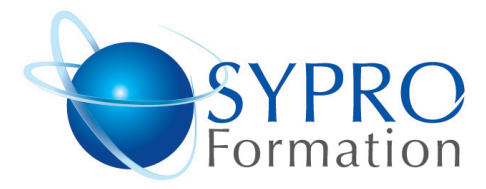

## **DREAMWEAVER INITIATION**

#### **Public concerné**

Toute personne souhaitant créer et maintenir à jour un site web

#### **Objectifs**

Créer ou modifier un site internet ou des pages web à l'aide de Dreamwea- $V \cap T$ 

#### **Pré requis**

Connaissances de Windows souhai $t$ ées

## **Méthodes et supports pédagogiques**

Alternance d'apports théoriques et d'exercices pratiques. Ces exercices peuvent être modifiés en fonction des participants concernés afin de se rapprocher de leur activité professionnelle. A chaque stagiaire sera offert un support de cours, les exercices sous clé USB, un conférencier (porte documents avec stylo intégré + bloc notes)

#### **Durée**

2 jours

## **Lieu de la formation :**

51 Boulevard de Courcelles 75008 Paris Métro Courcelles (ligne 2) Tel : 01 44 40 09 49 contact@syproinfo.fr www.syproinfo.com

## **SE FAMILIARISER AVEC L'ENVIRONNEMENT DREAMWEAVER**

La gestion de projets avec Dreamweaver : configuration de sites web Présentation des différents panneaux de travail

Présentation des menus et options

## **CREATION D'UNE PREMIERE PAGE WEB DE PRESENTATION**

Mise en page à l'aide de tableaux Insertion d'images Création de listes de menu Création de contenu texte mis en forme

# **LES TABLEAUX**

La mise en page en tableaux Création de modèles de présentation simples en tableaux Création de modèles complexes de tableaux imbriqués Les nouvelles techniques de mise en page.

## **LES IMAGES**

Généralités et utilisation / placement des images dans une page web Création de vignettes cliquables Gestion optimisée des images d'un site web dans un environnement serveur

## **LES LIENS HYPERTEXTES OU HYPERLIENS**

Généralités sur les hyperliens, intérêt de leur positionnement dans un site web Insérer des hyperliens optimisés dans vos sites web

## **MISE EN FORME DE TEXTE**

Mise en forme de texte Mise en place de styles graphiques Manipulation et utilisation des feuilles de styles CSS pour la mise en forme de pages web

www.syproinfo.fr

#### **SYPRO Formation**

51 Boulevard de Courcelles 75008 PARIS Tél · 01 44 40 09 49 Fax: 01 44 40 08 43 contact@syproinfo.fr www.svproinfo.fr

N° d'Organisme de formation : 11 75 44345 75 Siret: 451 466 890 00030 Code APE: 8559A TVA Intracommunautaire · FR61 451 466 890

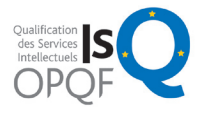

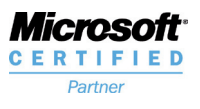

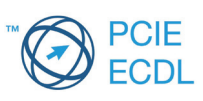